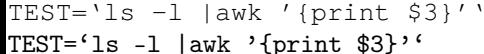

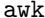

TEST='ls -l |awk '{print \$3}''

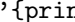

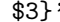

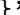

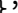

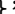

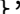

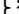

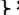

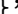

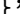

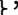

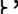